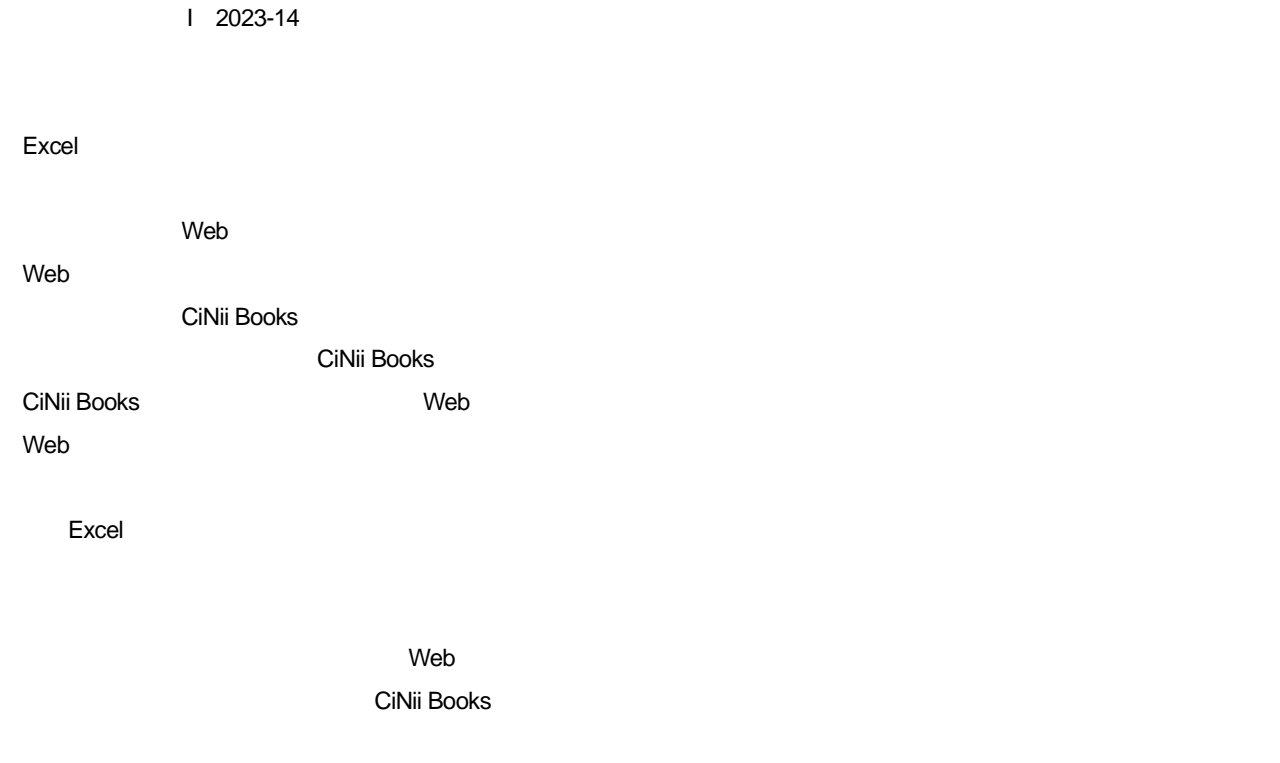

Web

CiNii Books

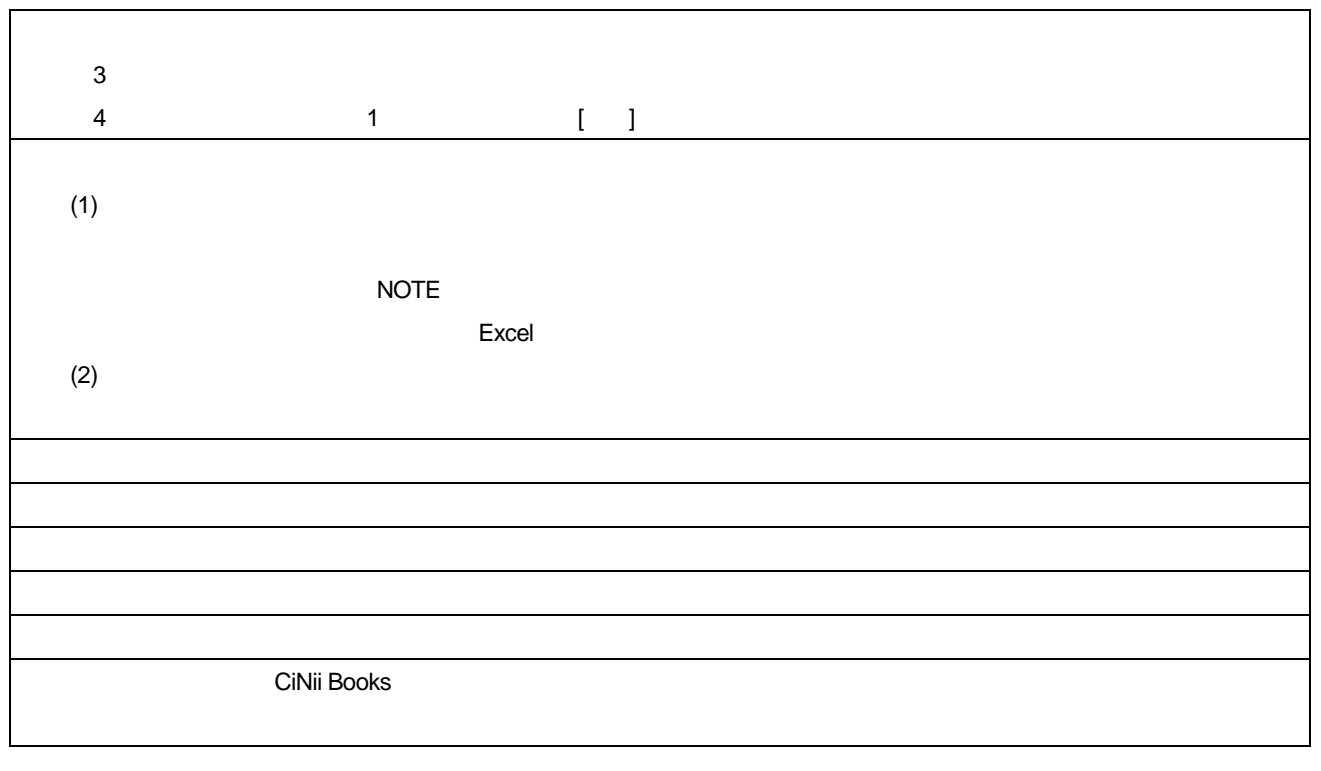